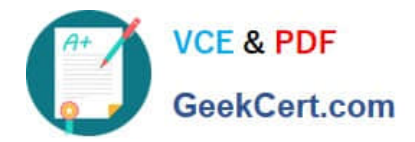

# **NSE5\_FMG-6.0Q&As**

Fortinet NSE 5 - FortiManager 6.0

# **Pass Fortinet NSE5\_FMG-6.0 Exam with 100% Guarantee**

Free Download Real Questions & Answers **PDF** and **VCE** file from:

**https://www.geekcert.com/nse5\_fmg-6-0.html**

## 100% Passing Guarantee 100% Money Back Assurance

Following Questions and Answers are all new published by Fortinet Official Exam Center

**63 Instant Download After Purchase** 

- **@ 100% Money Back Guarantee**
- 365 Days Free Update
- 800,000+ Satisfied Customers

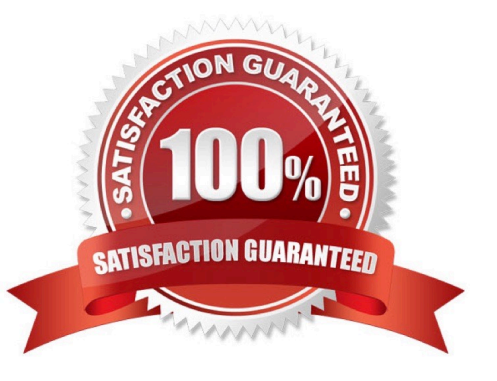

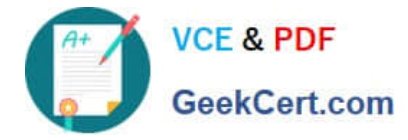

#### **QUESTION 1**

What are the factory default settings on FortiManager? (Choose three.)

- A. Username is admin
- B. Password is fortinet
- C. FortiAnalyzer features are disabled
- D. Reports and Event Monitor panes are enabled
- E. port1 interface IP address is 192.168.1.99/24

Correct Answer: ACE

#### **QUESTION 2**

View the following exhibit.

Start to import config from device(Local-FortiGate) vdom(root) to adom(My ADOM), package(Local-Fortigate root)

"firewall service category", SKIPPED," (name=General, oid=697, DUPLICATE)"

"firewall address", SUCCESS,"(name=LOCAL SUBNET,oid=684,new object)"

"firewall service custom", SUCCESS," (name=ALL, oid=863, update previous object)"

"firewall policy", SUCCESS,"(name=1,oid-1090, new object)"

Which one of the following statements is true regarding the object named ALL?

A. FortiManager updated the object ALL using FortiGate\\'s value in its database

B. FortiManager updated the object ALL using FortiManager\\'s value in its database

C. FortiManager created the object ALL as a unique entity in its database, which can be only used by this

managed FortiGate.

D. FortiManager installed the object ALL with the updated value.

Correct Answer: A

#### **QUESTION 3**

View the following exhibit.

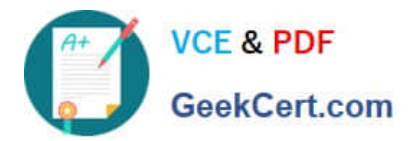

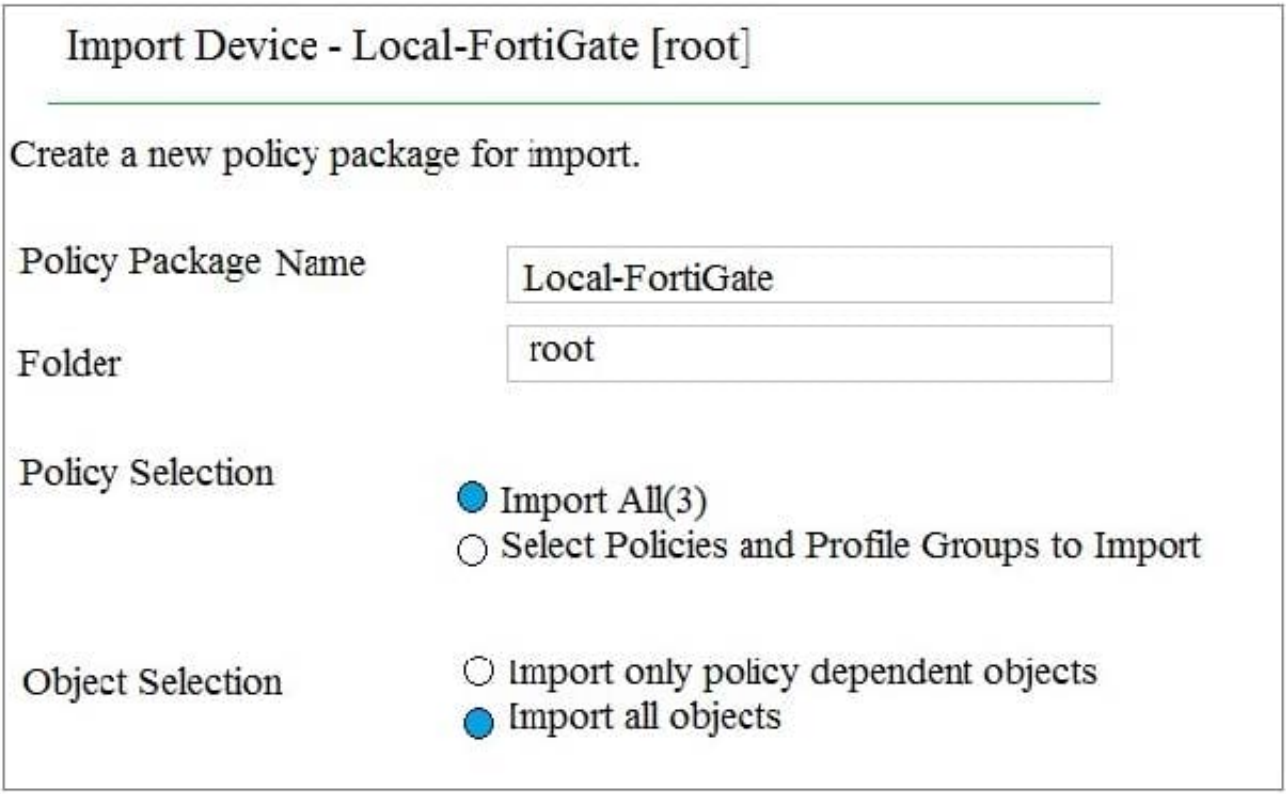

An administrator is importing a new device to FortiManager and has selected the shown options. What will happen if the administrator makes the changes and installs the modified policy package on this managed FortiGate?

A. The unused objects that are not tied to the firewall policies will be installed on FortiGate

B. The unused objects that are not tied to the firewall policies will remain as read-only locally on FortiGate

C. The unused objects that are not tied to the firewall policies locally on FortiGate will be deleted

D. The unused objects that are not tied to the firewall policies in policy package will be deleted from the FortiManager database

Correct Answer: C

#### **QUESTION 4**

View the following exhibit.

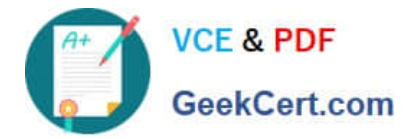

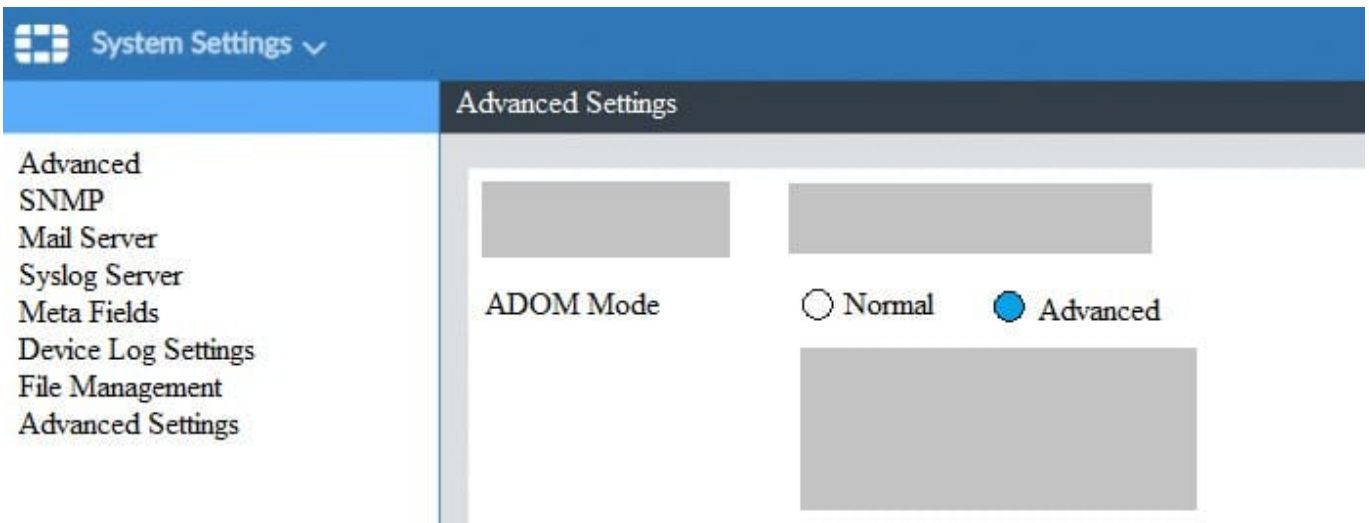

Based on the configuration setting, which one of the following statements is true?

- A. The setting allows automatic updates to the policy package configuration for a managed device
- B. The setting enables the ADOMs feature on FortiManager
- C. This setting allows you to assign different VDOMs from the same FortiGate to different ADOMs.
- D. The setting disables concurrent ADOM access and adds ADOM locking

Correct Answer: C

#### **QUESTION 5**

View the following exhibit.

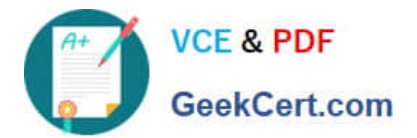

### **Edit Address**

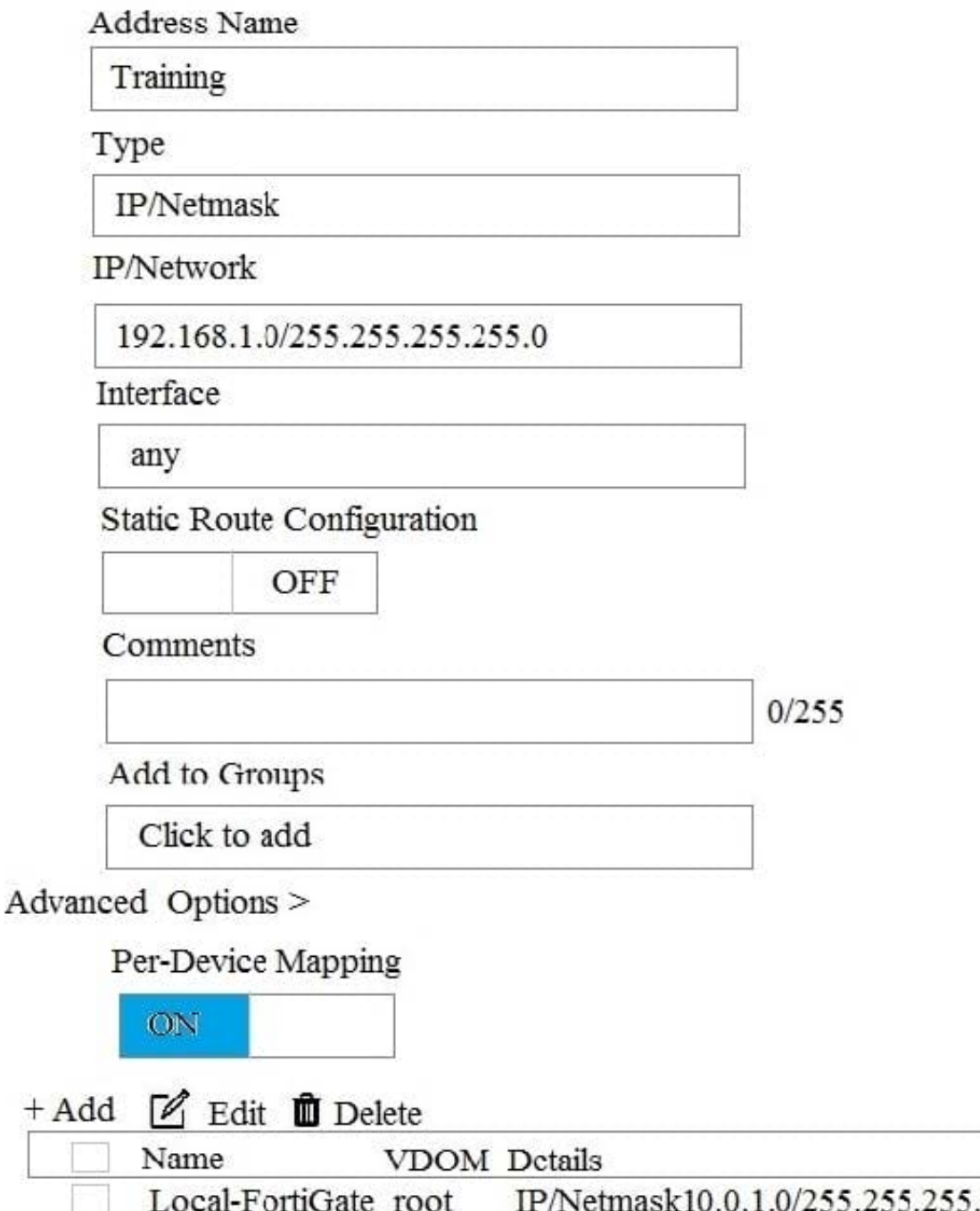

An administrator has created a firewall address object, Training, which is used in the Local-FortiGate policy package. When the install operation is performed, which IP Netmask will be installed on the Local-FortiGate, for the Training firewall address object?

A. 10.0.1.0/24

B. It will create firewall address group on Local-FortiGate with 192.168.0.1/24 and 10.0.1.0/24 object values

C. 192.168.0.1/24

0

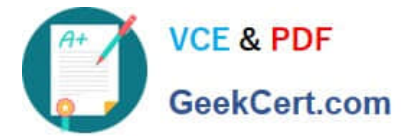

D. Local-FortiGate will automatically choose an IP Network based on its network interface settings.

Correct Answer: A

[NSE5\\_FMG-6.0 PDF](https://www.geekcert.com/nse5_fmg-6-0.html) **[Dumps](https://www.geekcert.com/nse5_fmg-6-0.html)** 

[NSE5\\_FMG-6.0 VCE](https://www.geekcert.com/nse5_fmg-6-0.html) **[Dumps](https://www.geekcert.com/nse5_fmg-6-0.html)** 

[NSE5\\_FMG-6.0 Study](https://www.geekcert.com/nse5_fmg-6-0.html) **[Guide](https://www.geekcert.com/nse5_fmg-6-0.html)**